# **Website Monitoring - Feature #1894**

Feature # 1888 (Closed): Use secure storage for input passwords

## **Modify modular input to use the input password from secure storage**

06/06/2017 10:08 PM - Luke Murphey

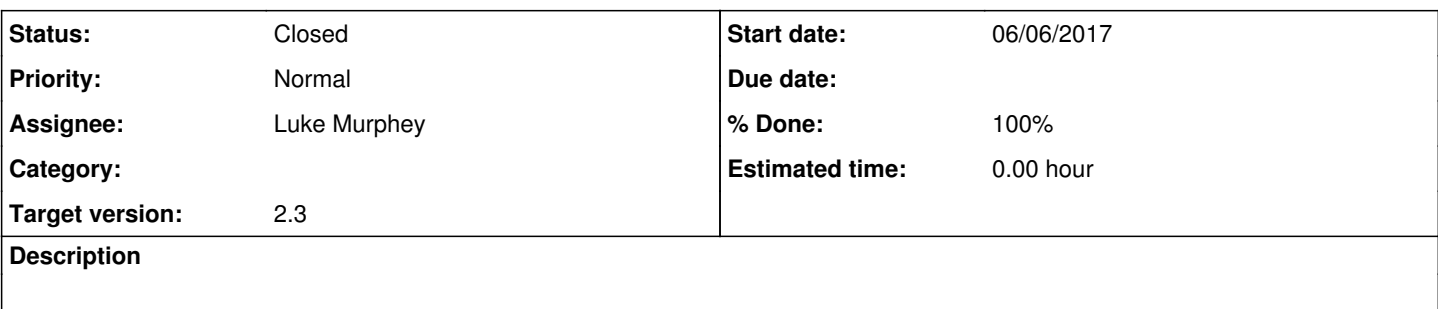

### **Associated revisions**

## **Revision 316 - 06/28/2017 09:02 PM - lukemurphey**

Making the modular input use the secure password if available

Closes #1894

#### **Revision 320 - 06/28/2017 09:02 PM - lukemurphey**

Making the modular input use the secure password if available

Closes #1894

## **History**

## **#1 - 06/28/2017 09:02 PM - Luke Murphey**

*- Status changed from New to Closed*

*- % Done changed from 0 to 100*

#### **#2 - 06/30/2017 09:40 PM - Luke Murphey**

*- Parent task changed from #1887 to #1888*